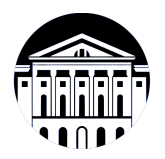

## **МИНИСТЕРСТВО НАУКИ И ВЫСШЕГО ОБРАЗОВАНИЯ РОССИЙСКОЙ ФЕДЕРАЦИИ**

федеральное государственное бюджетное образовательное учреждение высшего образования **«ИРКУТСКИЙ ГОСУДАРСТВЕННЫЙ УНИВЕРСИТЕТ»** ФГБОУ ВО «ИГУ»

### **Кафедра прикладной информатики и документоведения**

УТВЕРЖДАЮ

И.о. декана факультета бизнес-коммуникаций и информатики

Meen

М.Г. Синчурина

«24» апреля 2024 г

#### **Рабочая программа дисциплины (модуля)**

Наименование дисциплины (модуля) **Б1.В.09 Информационые системы**

Квалификация выпускника: бакалавр

Форма обучения: очно-заочная

**управления бюджетированием** *(индекс дисциплины по учебному плану, наименование дисциплины (модуля))*

Направление подготовки: **09.03.03 Прикладная информатика** *(код, наименование направления подготовки)*

Направленность (профиль) подготовки: **Прикладная информатика в управлении**

*(очная, заочная (с использованием электронного обучения и дистанционных образовательных технологий)\*, очно-заочная (с использованием электронного обучения и дистанционных образовательных технологий \*)*

Согласовано с УМК факультета бизнескоммуникаций и информатики:

Рекомендовано кафедрой прикладной информатики и документоведения:

Протокол № 7 от «24» апреля 2024 г.

Протокол № 8 от «22» марта 2024 г.

Председатель *Метер М.Г. Синчурина и.о.* зав. кафедры <u>Алу А.В. Рохин</u>

## СОДЕРЖАНИЕ

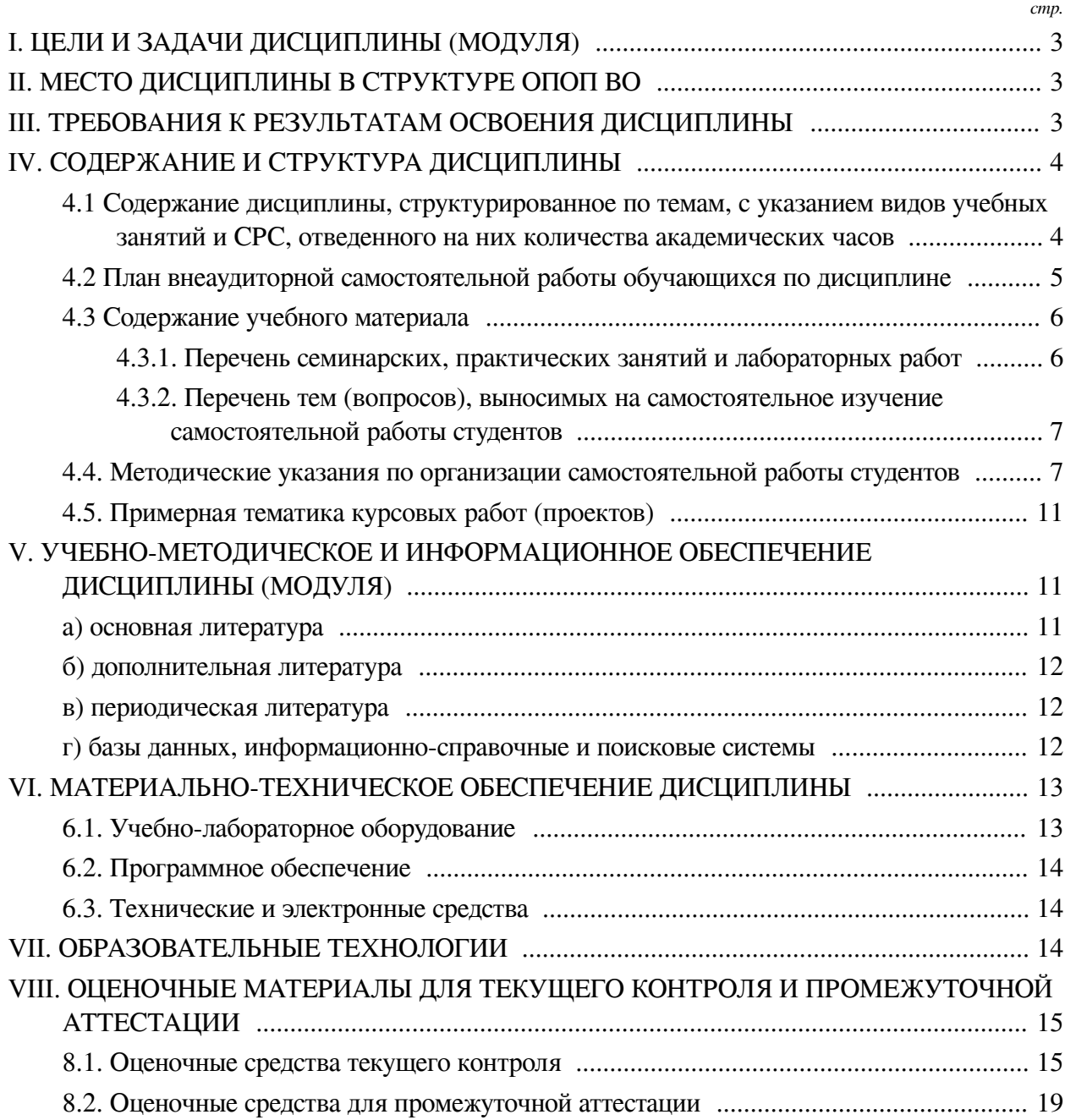

#### І. ЦЕЛИ И ЗАДАЧИ ДИСЦИПЛИНЫ (МОДУЛЯ)

<span id="page-2-0"></span>Пели: Изучить теоретические основы исчисления затрат, формирования результатов хозяйственной деятельности экономического субъекта, основы процесса бюджетирования и сформировать практические навыки решения перечисленных задач с использованием конфигураций на платформе " 1С: Предприятие".

#### Задачи:

- Изучение основных понятий по теме курса;

- Знакомство с архитектурой программ "1С" и основными конфигурациями;

- Реализация задач отражения хозяйственной деятельности и формирования финансовых результатов в системах 1С;

- Реализация процесса бюджетирования, использование конфигураций 1С.

#### **II. МЕСТО ДИСЦИПЛИНЫ В СТРУКТУРЕ ОПОП ВО**

<span id="page-2-1"></span>2.1. Учебная дисциплина (модуль) «Информационые системы управления бюджетированием» относится к части, формируемой участниками образовательных отношений «Блок 1. Дисциплины (модули)».

Дисциплина предназначена для получения знаний и умений в сфере управления и получения практических навыков в сфере информационных систем корпоративного управления на платформе "1С". Необходимыми требованиями к «входным» знаниям, умениям и готовностям студента при освоении данной дисциплины и приобретенными в результате освоения предшествующих дисциплин являются: Знание: основ информатики, экономики, управления (менеджмента). Умение: использовать современную вычислительную технику и программное обеспечение для решения профессиональных задач. Владение: навыками работы на персональных ЭВМ, в Интернет.

2.2. Для изучения данной учебной дисциплины (модуля) необходимы знания, умения и навыки, формируемые предшествующими дисциплинами:

- Информационные системы и технологии;

- Цифровое предприятие как объект управления;

- Технические средства управления и основы эргономики иммерсивных сред;

- Корпоративные интегрированные информационные системы управления и документооборота.

2.3. Перечень последующих учебных дисциплин, для которых необходимы знания, умения и навыки, формируемые данной учебной дисциплиной:

- Выполнение и защита выпускной квалификационной работы;

- Технико-экономическое обоснование проекта;

- Основы разработки прикладных решений и администрирования в системе 1С: Предприятие;

- Цифровые двойники и инфокоммуникационные технологии в умном городе;

- Основы теории процессного управления;

- Моделирование бизнес-процессов.

#### Ш. ТРЕБОВАНИЯ К РЕЗУЛЬТАТАМ ОСВОЕНИЯ ДИСЦИПЛИНЫ

<span id="page-2-2"></span>Процесс освоения дисциплины направлен на формирование компетенций (элементов следующих компетенций) в соответствии с ФГОС ВО и ОП ВО по данному направлению полготовки:

## Перечень планируемых результатов обучения по дисциплине (модулю), соотнесенных с индикаторами достижения компетенций

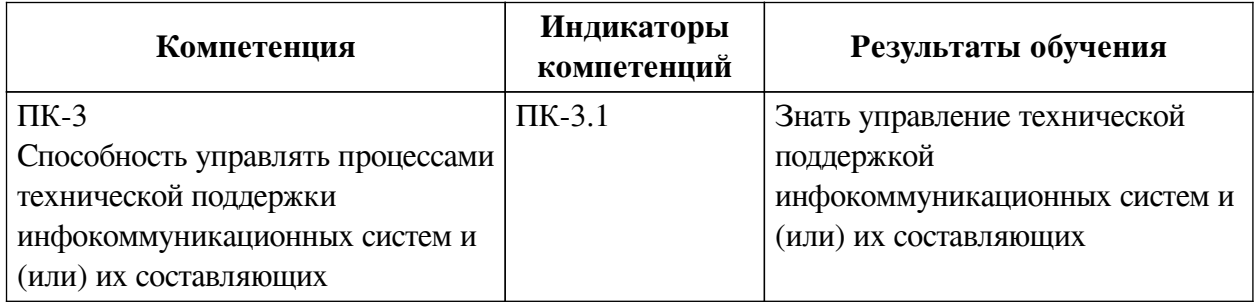

## IV. СОДЕРЖАНИЕ И СТРУКТУРА ДИСЦИПЛИНЫ

<span id="page-3-0"></span>Трудоемкость дисциплины составляет 6 зачетных единиц, 216 часов, в том числе 44 часа на контроль, из них 36 часов на экзамен.

Из них реализуется с использованием электронного обучения и дистанционных образовательных технологий 76 часов контактной работы и 96 часов самостоятельной работы.

Форма промежуточной аттестации: зачет, экзамен.

## <span id="page-3-1"></span>4.1 Содержание дисциплины, структурированное по темам, с указанием видов учебных занятий и СРС, отведенного на них количества академических часов

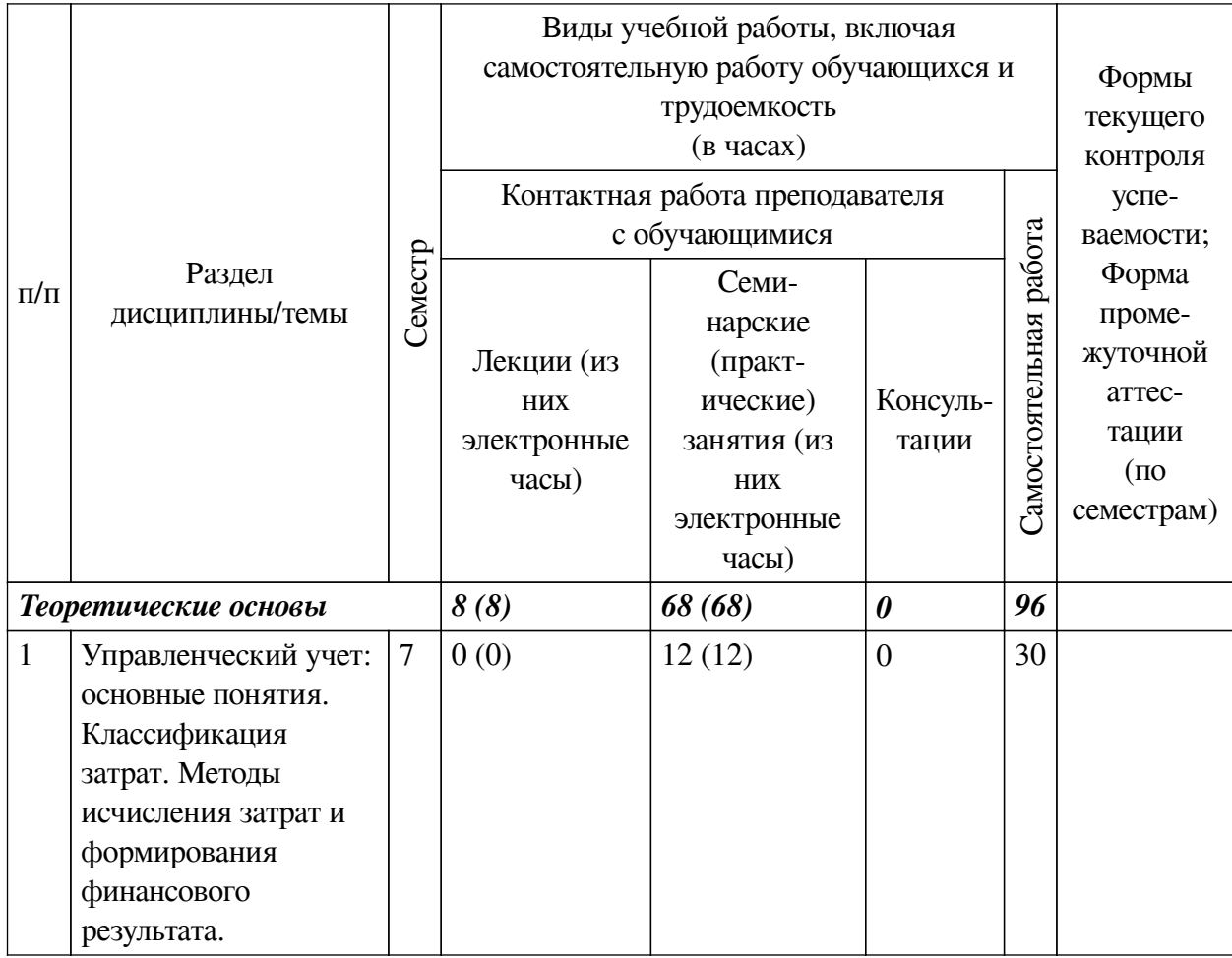

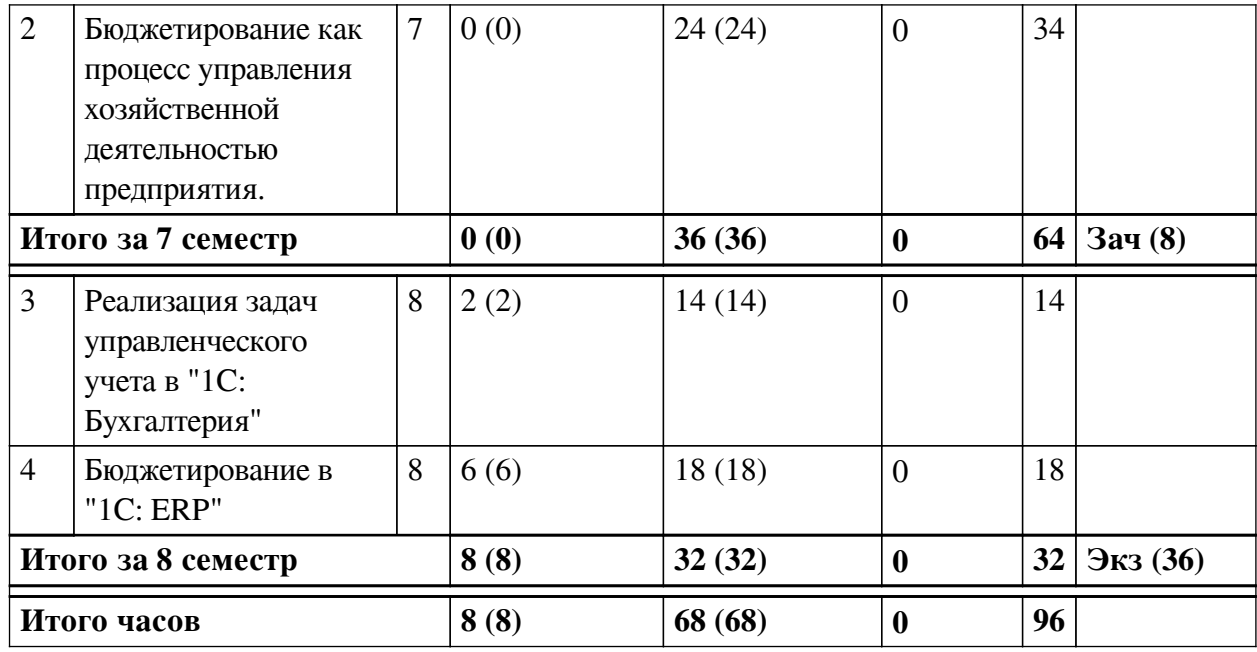

# 4.2 План внеаудиторной самостоятельной работы обучающихся по

## <span id="page-4-0"></span>дисциплине

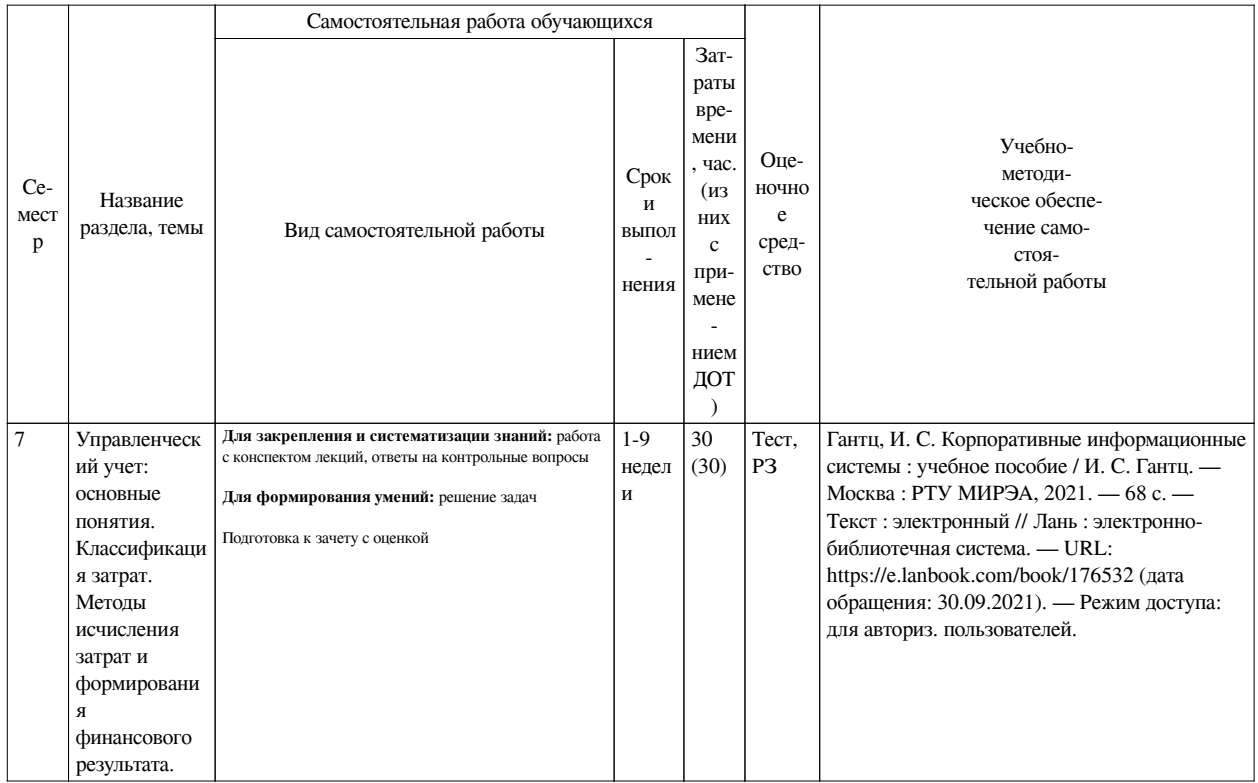

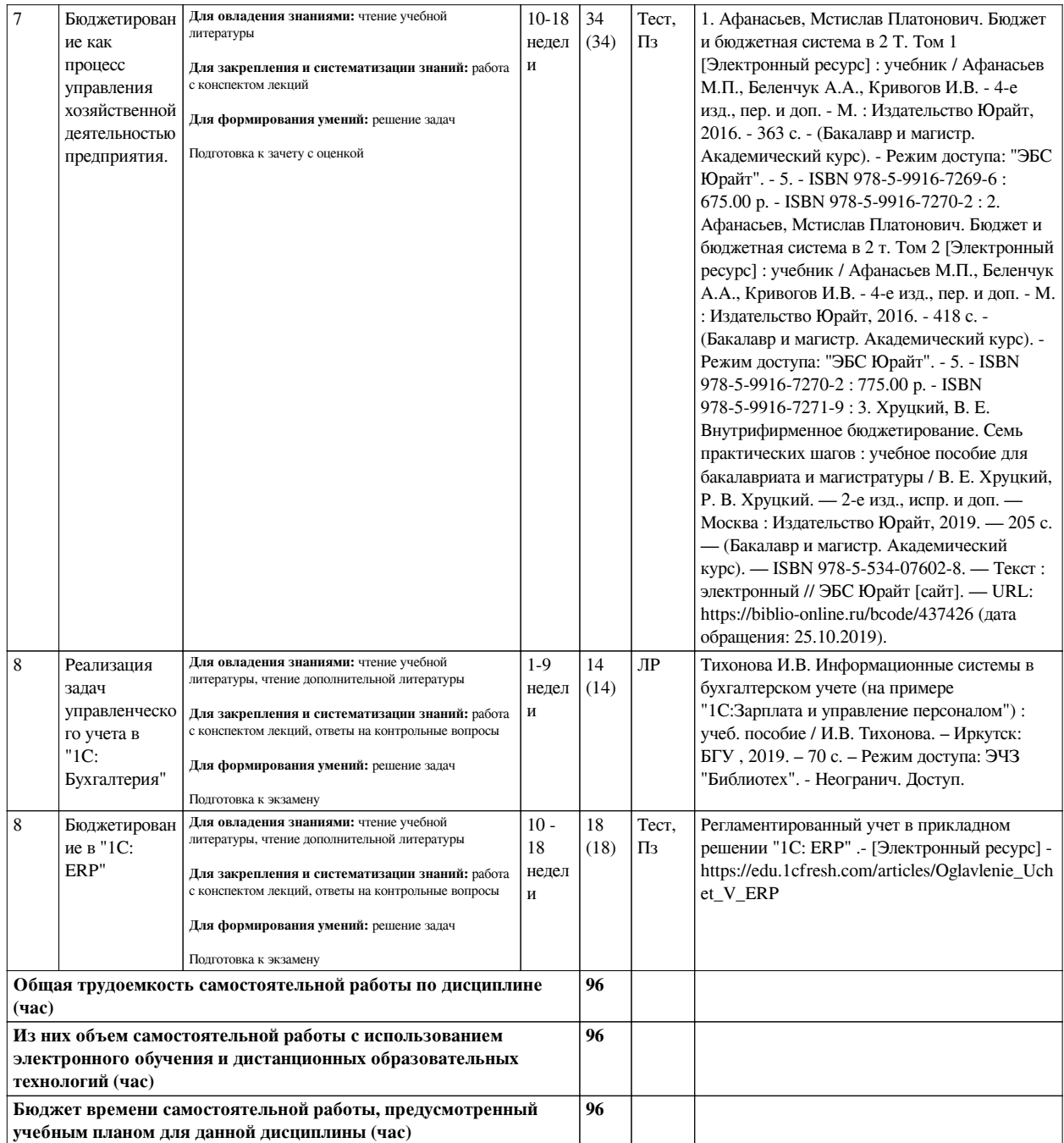

## **4.3 Содержание учебного материала**

<span id="page-5-1"></span><span id="page-5-0"></span>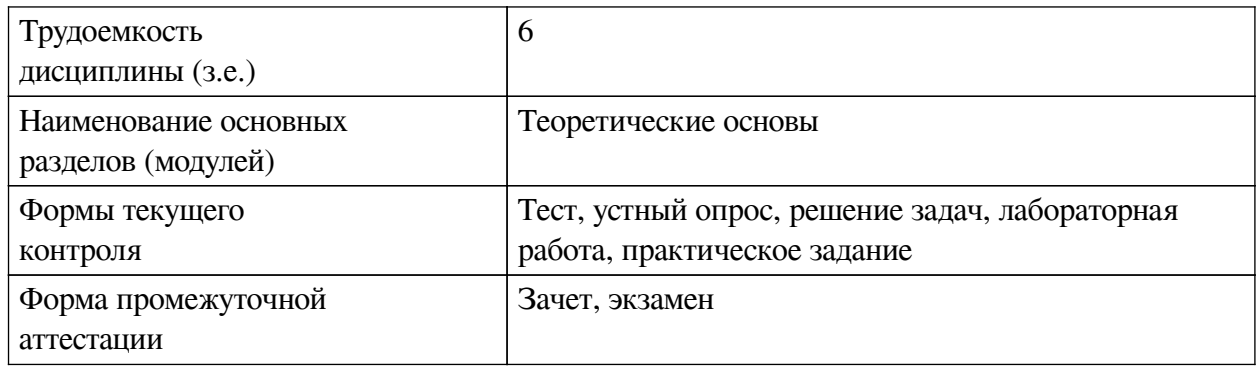

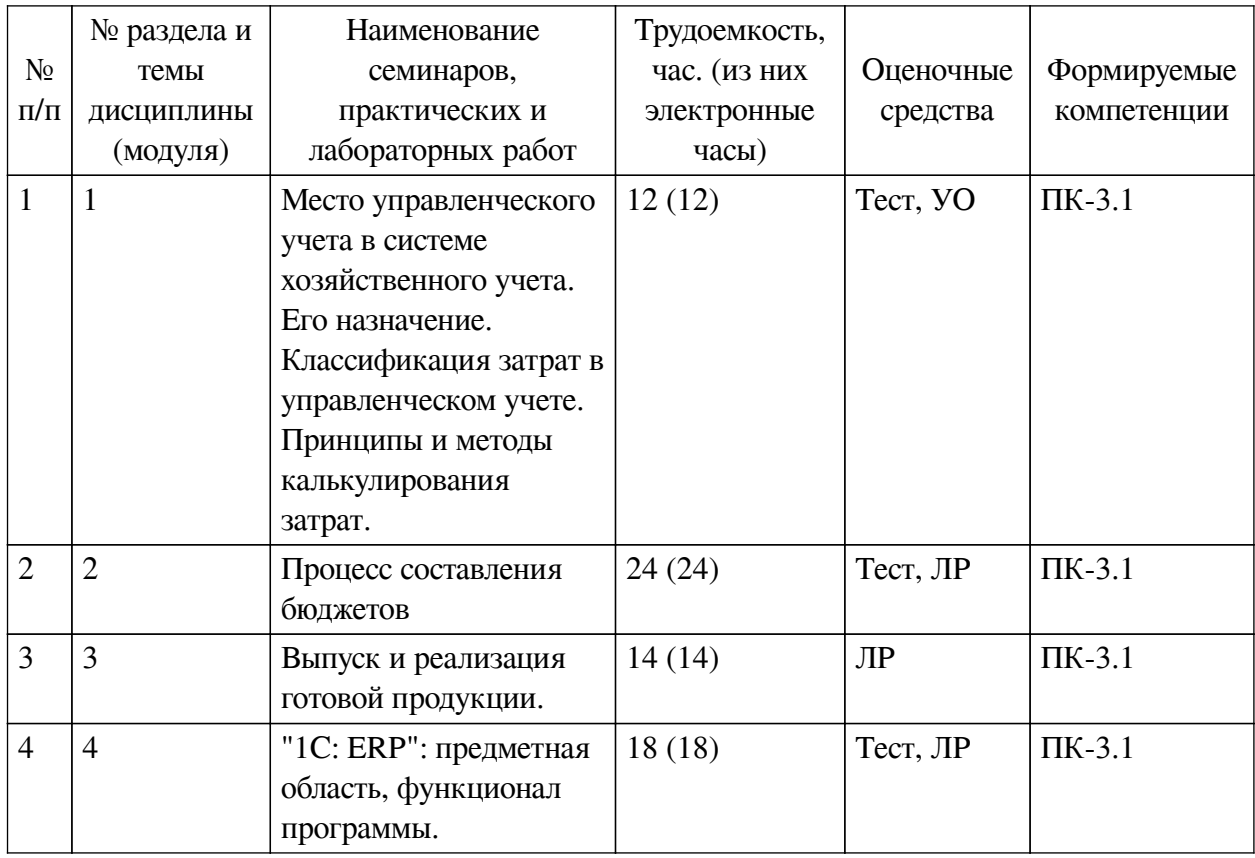

## **4.3.1. Перечень семинарских, практических занятий и лабораторных работ**

## <span id="page-6-0"></span>**4.3.2. Перечень тем (вопросов), выносимых на самостоятельное изучение самостоятельной работы студентов**

<span id="page-6-1"></span>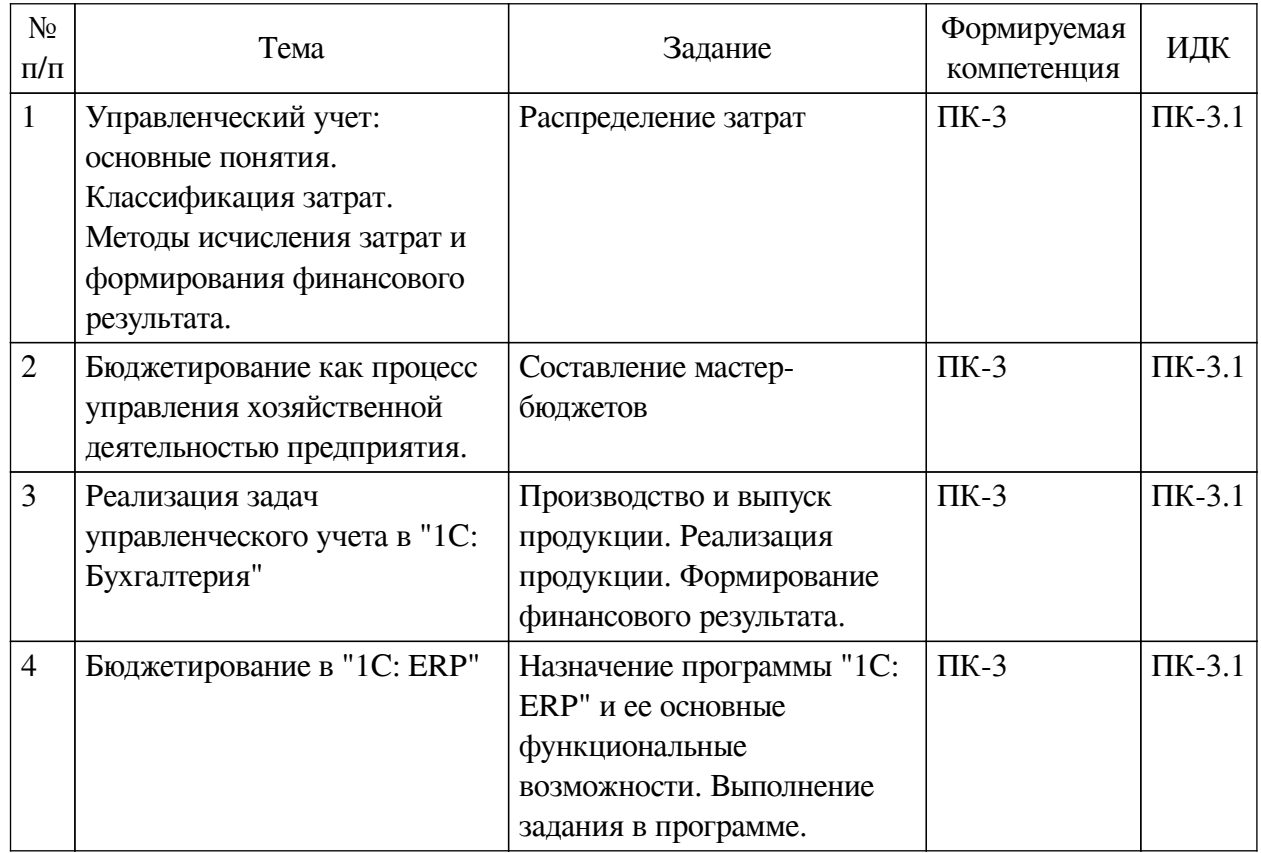

### **4.4. Методические указания по организации самостоятельной работы студентов**

Самостоятельная работа студентов всех форм и видов обучения является одним из обязательных видов образовательной деятельности, обеспечивающей реализацию требований Федеральных государственных стандартов высшего профессионального образования. Согласно требованиям нормативных документов самостоятельная работа студентов является обязательным компонентом образовательного процесса, так как она обеспечивает закрепление получаемых на лекционных занятиях знаний путем приобретения навыков осмысления и расширения их содержания, навыков решения актуальных проблем формирования общекультурных и профессиональных компетенций, научно-исследовательской деятельности, подготовки к семинарам, лабораторным работам, сдаче зачетов и экзаменов. Самостоятельная работа студентов представляет собой совокупность аудиторных и внеаудиторных занятий и работ. Самостоятельная работа в рамках образовательного процесса в вузе решает следующие задачи:

— закрепление и расширение знаний, умений, полученных студентами во время аудиторных и внеаудиторных занятий, превращение их в стереотипы умственной и физической деятельности;

— приобретение дополнительных знаний и навыков по дисциплинам учебного плана;

— формирование и развитие знаний и навыков, связанных с научноисследовательской деятельностью;

— развитие ориентации и установки на качественное освоение образовательной программы;

— развитие навыков самоорганизации;

— формирование самостоятельности мышления, способности к саморазвитию, самосовершенствованию и самореализации;

— выработка навыков эффективной самостоятельной профессиональной теоретической, практической и учебно-исследовательской деятельности.

**Подготовка к лекции.** Качество освоения содержания конкретной дисциплины прямо зависит от того, насколько студент сам, без внешнего принуждения формирует у себя установку на получение на лекциях новых знаний, дополняющих уже имеющиеся по данной дисциплине. Время на подготовку студентов к двухчасовой лекции по нормативам составляет не менее 0,2 часа.

**Подготовка к практическому занятию.** Подготовка к практическому занятию включает следующие элементы самостоятельной деятельности: четкое представление цели и задач его проведения; выделение навыков умственной, аналитической, научной деятельности, которые станут результатом предстоящей работы. Выработка навыков осуществляется с помощью получения новой информации об изучаемых процессах и с помощью знания о том, в какой степени в данное время студент владеет методами исследовательской деятельности, которыми он станет пользоваться на практическом занятии. Подготовка к практическому занятию нередко требует подбора материала, данных и специальных источников, с которыми предстоит учебная работа. Студенты должны дома подготовить к занятию 3–4 примера формулировки темы исследования, представленного в монографиях, научных статьях, отчетах. Затем они самостоятельно осуществляют поиск соответствующих источников, определяют актуальность конкретного исследования процессов и явлений, выделяют основные способы доказательства авторами научных работ ценности того, чем они занимаются. В ходе самого практического занятия студенты сначала представляют найденные ими варианты формулировки актуальности исследования, обсуждают их и обосновывают свое мнение о наилучшем варианте. Время на подготовку к практическому занятию по нормативам составляет не менее 0,2 часа.

**Подготовка к контрольной работе.** Контрольная работа назначается после изучения определенного раздела (разделов) дисциплины и представляет собой совокупность развернутых письменных ответов студентов на вопросы, которые они заранее получают от преподавателя. Самостоятельная подготовка к контрольной работе включает в себя: изучение конспектов лекций, раскрывающих материал, знание которого проверяется контрольной работой; повторение учебного материала, полученного при подготовке к семинарским, практическим занятиям и во время их проведения; изучение дополнительной литературы, в которой конкретизируется содержание проверяемых знаний; составление в мысленной форме ответов на поставленные в контрольной работе вопросы; формирование психологической установки на успешное выполнение всех заданий. Время на подготовку к контрольной работе по нормативам составляет 2 часа.

**Подготовка к экзамену.** Самостоятельная подготовка к экзамену схожа с подготовкой к зачету, особенно если он дифференцированный. Но объем учебного материала, который нужно восстановить в памяти к экзамену, вновь осмыслить и понять, значительно больше, поэтому требуется больше времени и умственных усилий. Важно сформировать целостное представление о содержании ответа на каждый вопрос, что предполагает знание разных научных трактовок сущности того или иного явления, процесса, умение раскрывать факторы, определяющие их противоречивость, знание имен ученых, изучавших обсуждаемую проблему. Необходимо также привести информацию о материалах эмпирических исследований, что указывает на всестороннюю подготовку студента к экзамену. Время на подготовку к экзамену по нормативам составляет 36 часов для бакалавров.

#### **Формы внеаудиторной самостоятельной работы**

**Составление глоссария** Цель самостоятельной работы: повысить уровень информационный культуры; приобрести новые знания; отработать необходимые навыки в предметной области учебного курса. Глоссарий — словарь специализированных терминов и их определений. Статья глоссария — определение термина. Содержание задания: сбор и систематизация понятий или терминов, объединенных общей специфической тематикой, по одному либо нескольким источникам. Выполнение задания: 1) внимательно прочитать работу; 2) определить наиболее часто встречающиеся термины; 3) составить список терминов, объединенных общей тематикой; 4) расположить термины в алфавитном порядке; 5) составить статьи глоссария: — дать точную формулировку термина в именительном падеже; — объемно раскрыть смысл данного термина Планируемые результаты самостоятельной работы: способность студентов решать стандартные задачи профессиональной деятельности на основе информационной и библиографической культуры с применением информационно-коммуникационных технологий и с учетом основных требований информационной безопасности.

**Разработка проекта** (индивидуального, группового) Цель самостоятельной работы: развитие способности прогнозировать, проектировать, моделировать. Проект — «ограниченное во времени целенаправленное изменение отдельной системы с установленными требованиями к качеству результатов, возможными рамками расхода средств и ресурсов и специфической организацией». Выполнение задания: 1) диагностика ситуации (проблематизация, целеполагание, конкретизация цели, форматирование проекта); 2) проектирование (уточнение цели, функций, задач и плана работы; теоретическое моделирование методов и средств решения задач; детальная проработка этапов решения конкретных задач; пошаговое выполнение запланированных проектных действий; систематизация и обобщение полученных результатов, конструирование предполагаемого результата, пошаговое выполнение проектных действий); 3) рефлексия (выяснение соответствия полученного результата замыслу; определение качества полученного продукта; перспективы его развития и использования). Предполагаемые результаты самостоятельной работы: готовность студентов использовать знание современных проблем науки и образования при решении образовательных и профессиональных задач; готовность использовать индивидуальные креативные способности для оригинального решения исследовательских задач; способность прогнозировать, проектировать, моделировать.

Информационный поиск Цель самостоятельной работы: развитие способности к проектированию и преобразованию учебных действий на основе различных видов информационного поиска. Информационный поиск — поиск неструктурированной документальной информации. Список современных задач информационного поиска: решение вопросов моделирования; классификация документов; фильтрация, классификация документов: проектирование архитектур поисковых систем и пользовательских интерфейсов; извлечение информации (аннотирование и реферирование документов); выбор информационно-поискового языка запроса в поисковых системах. Содержание задания по видам поиска: поиск библиографический — поиск необходимых сведений об источнике и установление его наличия в системе других источников. Ведется путем разыскания библиографической информации и библиографических пособий (информационных изланий): поиск самих информационных источников (локументов и изланий), в которых есть или может содержаться нужная информация; - поиск фактических сведений, содержащихся в литературе, книге (например, об исторических фактах и событиях, о биографических данных из жизни и деятельности писателя, ученого и т. п.). Выполнение задания:

1) определение области знаний;

2) выбор типа и источников данных;

3) сбор материалов, необходимых для наполнения информационной модели;

4) отбор наиболее полезной информации;

5) выбор метода обработки информации (классификация, кластеризация, регрессионный анализ и т.д.):

6) выбор алгоритма поиска закономерностей;

7) поиск закономерностей, формальных правил и структурных связей в собранной информации;

8) творческая интерпретация полученных результатов.

Планируемые результаты самостоятельной работы: - способность студентов решать стандартные задачи профессиональной деятельности на основе информационной и библиографической культуры с применением информационно-коммуникационных технологий и с учетом основных требований информационной безопасности; готовность использовать знание современных проблем науки и образования при решении образовательных и профессиональных задач.

Разработка мультимедийной презентации Цели самостоятельной работы (варианты): — освоение (закрепление, обобщение, систематизация) учебного материала; обеспечение контроля качества знаний; - формирование специальных компетенций, обеспечивающих возможность работы с информационными технологиями; - становление общекультурных компетенций. Мультимедийная презентация — представление содержания учебного материала, учебной задачи с использованием мультимедийных технологий.

Выполнение задания:

1. Этап проектирования: — определение целей использования презентации; — сбор необходимого материала (тексты, рисунки, схемы и др.); — формирование структуры и логики подачи материала; — создание папки, в которую помещен собранный материал.

2. Этап конструирования: — выбор программы MS PowerPoint в меню компьютера; определение дизайна слайдов; — наполнение слайдов собранной текстовой и наглядной информацией; — включение эффектов анимации и музыкального сопровождения (при необходимости); — установка режима показа слайдов (титульный слайд, включающий наименование кафедры, где выполнена работа, название презентации, город и год; содержательный — список слайдов презентации, сгруппированных по темам сообщения; заключительный слайд содержит выводы, пожелания, список литературы и пр.).

3. Этап моделирования — проверка и коррекция подготовленного материала, определение продолжительности его демонстрации.

Планируемые результаты самостоятельной работы: — повышение информационной культуры студентов и обеспечение их готовности к интеграции в современное информационное пространство; — способность решать стандартные задачи профессиональной деятельности на основе информационной и библиографической культуры с применением информационно-коммуникационных технологий и с учетом основных требований информационной безопасности; — способность к критическому восприятию, обобщению, анализу профессиональной информации, постановке цели и выбору путей ее достижения; способность применять современные методики и технологии организации и реализации образовательного процесса на различных образовательных ступенях в различных образовательных учреждениях; — готовность использовать индивидуальные креативные способности для оригинального решения исследовательских задач.

<span id="page-10-0"></span>В ФБГОУ ВО «ИГУ» организация самостоятельной работы студентов регламентируется Положением о самостоятельной работе студентов, принятым Ученым советом ИГУ 22 июня 2012 г.

#### **4.5. Примерная тематика курсовых работ (проектов)**

По данной дисциплине выполнение курсовых проектов (работ) не предусматривается.

## <span id="page-10-1"></span>**V. УЧЕБНО-МЕТОДИЧЕСКОЕ И ИНФОРМАЦИОННОЕ ОБЕСПЕЧЕНИЕ ДИСЦИПЛИНЫ (МОДУЛЯ)**

#### **а) основная литература**

<span id="page-10-2"></span>1. Афанасьев, Мстислав Платонович. БЮДЖЕТ И БЮДЖЕТНАЯ СИСТЕМА В 2 Т. ТОМ 1 [Электронный ресурс] : учебник / Афанасьев М.П., Беленчук А.А., Кривогов И.В. - 4-е изд., пер. и доп. - Электрон. текстовые дан. - М. : Издательство Юрайт, 2016. - 363 с. - (Бакалавр и магистр. Академический курс). - ЭБС "Юрайт". - Неогранич. доступ. - ISBN 978-5-9916-7269-6 : 675.00 р. - ISBN 978-5-9916-7270-2 : 675.00 р.

2. Афанасьев, Мстислав Платонович. БЮДЖЕТ И БЮДЖЕТНАЯ СИСТЕМА В 2 Т. ТОМ 2 [Электронный ресурс] : учебник / Афанасьев М.П., Беленчук А.А., Кривогов И.В. - 4-е изд., пер. и доп. - Электрон. текстовые дан. - М. : Издательство Юрайт, 2016. - 418 с. - (Бакалавр и магистр. Академический курс). - ЭБС "Юрайт". - Неогранич. доступ. - ISBN 978-5-9916-7270-2 : 775.00 р. - ISBN 978-5-9916-7271-9 : 775.00 р.

3. Хруцкий, Валерий Евгеньевич. Внутрифирменное бюджетирование. Семь практических шагов [Электронный ресурс] : Учебное пособие для вузов / В. Е. Хруцкий, Р.

В. Хруцкий. - 2-е изд., испр. и доп. - Электрон. текстовые дан. - Москва : Юрайт, 2021. - 205 с. - (Высшее образование). - ЭБС "Юрайт". - неогранич. доступ. - ISBN 978-5-534-07602-8 : 499.00 р.

#### **б) дополнительная литература**

<span id="page-11-0"></span>1. Тихонова, И. В. Информационные системы в бухгалтерском учете (на примере "1С: Зарплата и управление персоналом") [Электронный ресурс] : учеб. пособие / И. В. Тихонова. - ЭВК. - Иркутск : Изд-во БГУ, 2019. - 70 с. - Режим доступа: ЭЧЗ "Библиотех". - Неогранич. доступ. - 50.00 р.

<span id="page-11-1"></span>2. Тихонова, И. В. Настройка и эксплуатация защищенных автоматизированных систем (на примере 1С: Бухгалтерия 8) [Электронный ресурс] : учеб.-метод. пособие / И. В. Тихонова. - ЭВК. - [Иркутск] : [б. и.], 2021. - 43 с. - 50.00 р.

#### **в) периодическая литература**

Нет.

#### **г) базы данных, информационно-справочные и поисковые системы**

1. https://v8.1c.ru/

2. https://solutions.1c.ru/hrm

<span id="page-11-2"></span>В соответствии с п. 4.3.4. ФГОС ВО, обучающимся в течение всего периода обучения обеспечен неограниченный доступ (удаленный доступ) к электронно-библиотечным системам:

— Открытая электронная база ресурсов и исследований «Университетская информационная система РОССИЯ» [Электронный ресурс] : сайт. – Режим доступа: http://uisrussia.msu.ru бессрочный

— Государственная информационная система «Национальная электронная библиотека» [Электронный ресурс] : сайт. – Режим доступа: http://нэб.рф. бессрочный

— Научная электронная библиотека «ELIBRARY.RU» [Электронный ресурс] : сайт. - Контракт № 148 от 23.12.2020 г. Акт от 24.12.2020 г. Срок действия по 31.12.2022 г. – Режим доступа: http://elibrary.ru/

— ЭБС «Издательство Лань». Контракт № 04-Е-0346 от 12.11.2021 г. № 976 от 14.11.2021 г. Срок действия по 13.11.2022 г. – Режим доступа: https://www.e.lanbook.com

— ЭБС ЭЧЗ «Библиотех». Государственный контракт № 019 от 22.02.2011 г. ООО «Библиотех». Лицензионное соглашение к Государственному контракту № 019 от 22.02.2011. Срок действия: бессрочный. – Режим доступа: https://isu.bibliotech.ru/

— ЭБС «Руконт» ЦКБ «Бибком». № 04-Е-0343 от 12.11.2021 г. Акт № бК-5195 от 14.11.2021 г. Срок действия по 13.11.2022г. – Режим доступа: http://rucont.ru

— ЭБС «Айбукс.ру/ibooks.ru» ООО «Айбукс». Контракт № 04-Е-0344 от 12.11.2021 г.; Акт от 14.11.2021 г. Срок действия по 13.11.2022 г. – Режим доступа: http://ibooks.ru

— Электронно-библиотечная система «ЭБС Юрайт». ООО «Электронное издательство Юрайт». Контракт № 04-Е-0258 от 20.09.2021г. Контракт № 04-Е-0258 от 20.09.2021 г. Срок действия по 17.10. 2022 г. – Режим доступа: https://urait.ru

— УБД ИВИС. Контракт № 04-Е-0347 от 12.11.2021 г. Акт от 15.11.2021 г. Срок действия с 01.01.2022 по 31.12.2022 г. – Режим доступа: http://dlib.eastview.com

— Электронная библиотека ИД Гребенников. Контракт № 04-Е-0348 от 12.11.2021г.; Акт № 348 от 15.11.2021 г. Срок действия с 01.01.2022 по 31.12.2022 – Режим доступа: http://grebennikon.ru

## **VI. МАТЕРИАЛЬНО-ТЕХНИЧЕСКОЕ ОБЕСПЕЧЕНИЕ ДИСЦИПЛИНЫ**

#### <span id="page-12-1"></span><span id="page-12-0"></span>Наименование специальных помещений и помещений для самостоятельной работы Оснащенность специальных помещений и помещений для самостоятельной работы Перечень лицензионного программного обеспечения. Реквизиты подтверждающего документа Специальные помещения: Учебная аудитория для проведения занятий лекционного и семинарского типа,текущего контроля, промежуточной аттестации. Аудитория оборудована специализированной учебной мебелью, техническими средствами обучения, служащими для представления информации большой аудитории: Ноутбук(AserAspirev3-5516 (AMDA10-4600M 2300 Мгц)) (1 штука) с неограниченным доступом к сети Интернет; Проектор Vivitek, экран ScreenVtdiaEcot- 3200\*200MW 1:1, колонки, наборы демонстрационного оборудования и учебно-наглядных пособий, обеспечивающие тематические иллюстрации, соответствующие рабочей программе дисциплины «Архитектурный подход к развитию предприятий и информационных систем». Учебная лаборатория: компьютеры для проведения практических работ (Системный блок AMDAthlon-64 Х3 445 3100 МГц), Монитор LG F1742S (2 штуки), Монитор ViewSonic VA703b(24 штуки) с возможностью подключения к сети «Интернет» и обеспечением доступа в электронную информационно-образовательную среду организации; проектор Sony XGA VPLSX535, экран ScreenVtdiaEcot- 3200\*200MW  $1:1$ ОС Windows: DreamSpark Premium, Договор № 03-016-14 от 30.10.2014 Microsoft Office: 0365ProPiusOpenStudents ShrdSvr ALNG subs VL NL I MthAcdmsStdnt w/Faculty (15000 лицензий) Kaspersky Endpoint Security длябизнеса- стандартный Russian Edition. 15002499 Node 1 year Educational License № 1B08-170221-054045-730-177 BusinessStudio Лицензия № 7464 (бессрочно)

#### **6.1. Учебно-лабораторное оборудование**

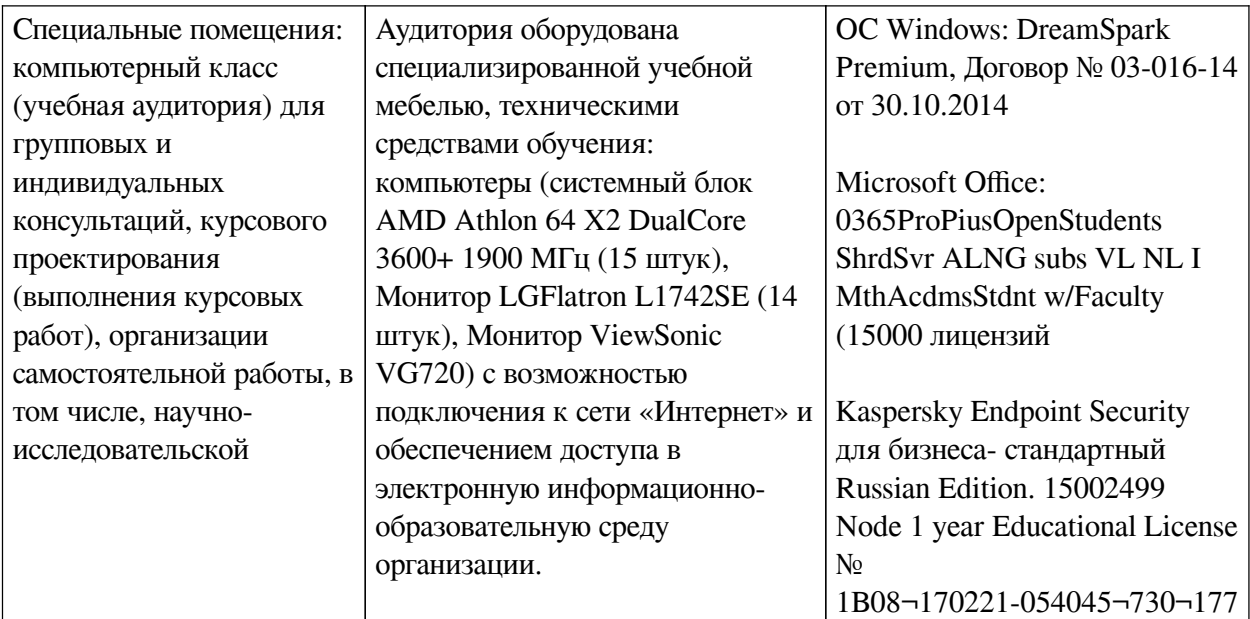

## 6.2. Программное обеспечение

<span id="page-13-0"></span>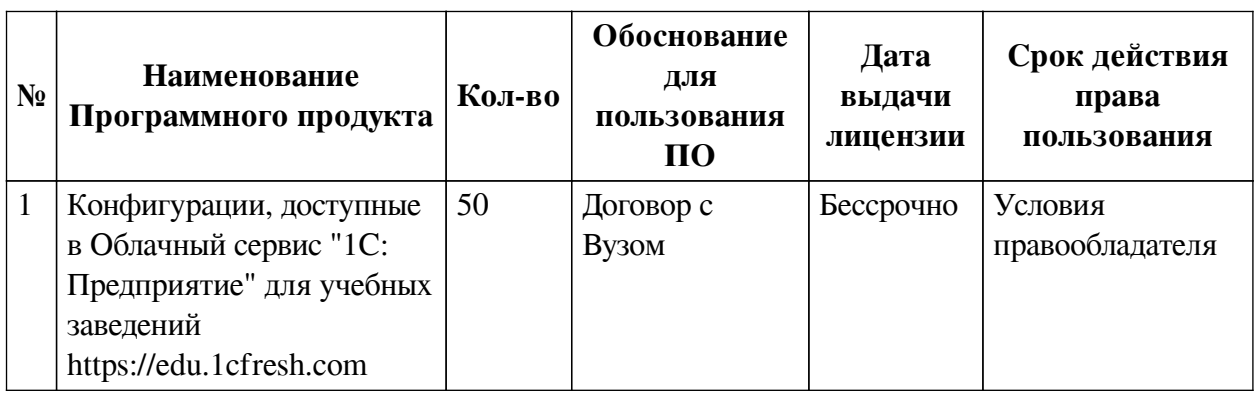

### 6.3. Технические и электронные средства

<span id="page-13-1"></span>Методической системой преподавания предусмотрено использование технических и электронных средств обучения и контроля знаний студентов: мультимедийные презентации, фрагменты фильмов.

## **VII. ОБРАЗОВАТЕЛЬНЫЕ ТЕХНОЛОГИИ**

<span id="page-13-2"></span>При реализации программы данной дисциплины используются различные образовательные технологии, в том числе электронное обучение и дистанционные образовательные технологии.

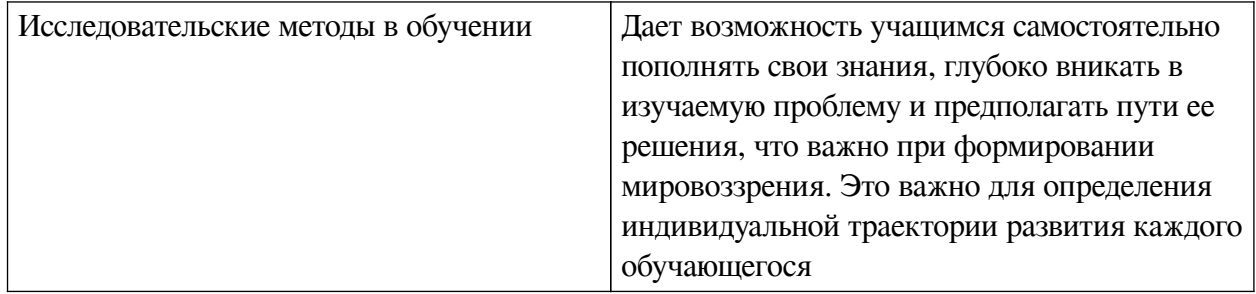

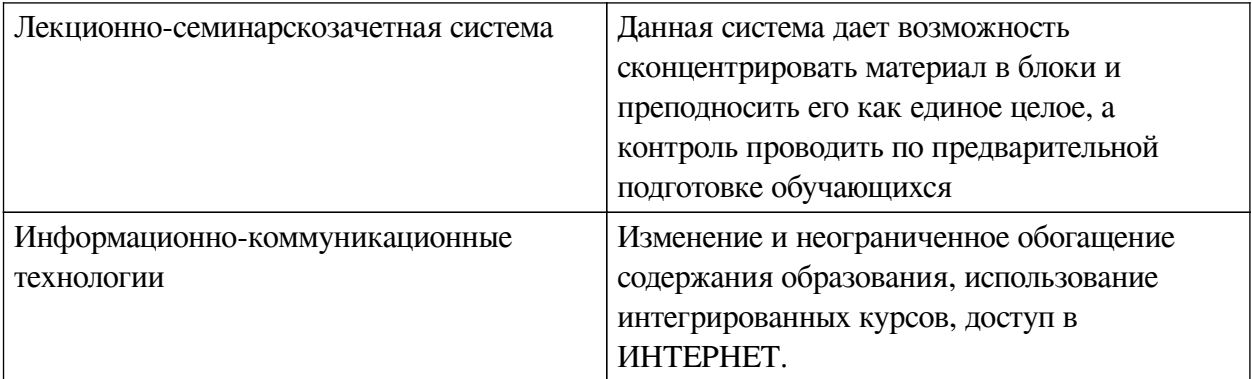

### **Наименование тем занятий с использованием активных форм обучения:**

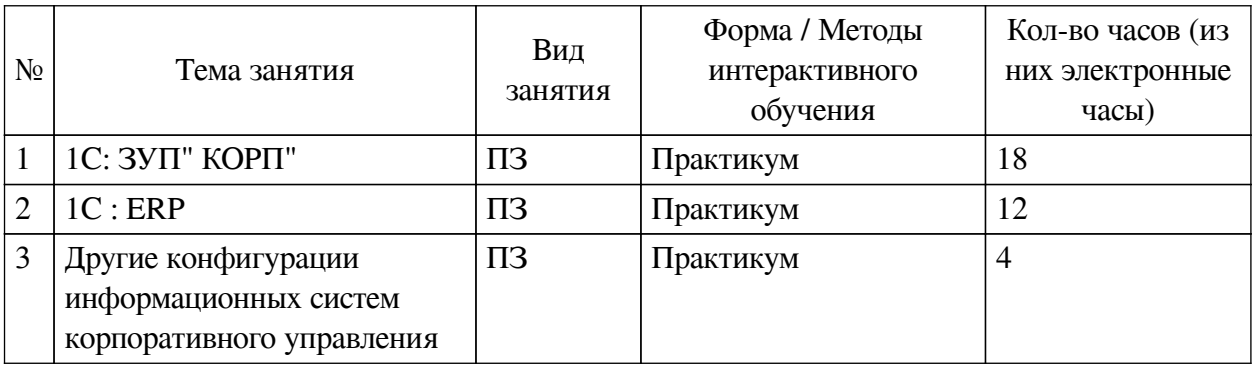

## <span id="page-14-0"></span>**VIII. ОЦЕНОЧНЫЕ МАТЕРИАЛЫ ДЛЯ ТЕКУЩЕГО КОНТРОЛЯ И ПРОМЕЖУТОЧНОЙ АТТЕСТАЦИИ**

## **8.1. Оценочные средства текущего контроля**

<span id="page-14-1"></span>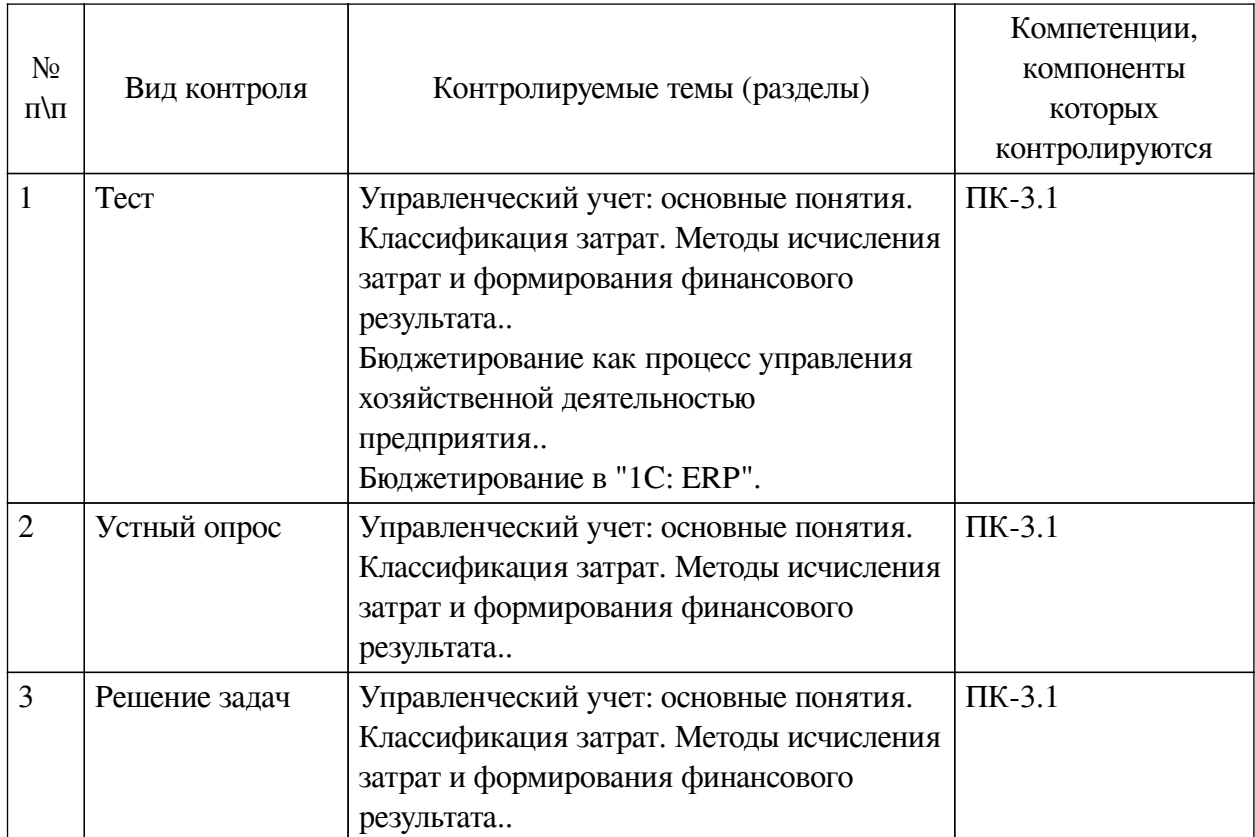

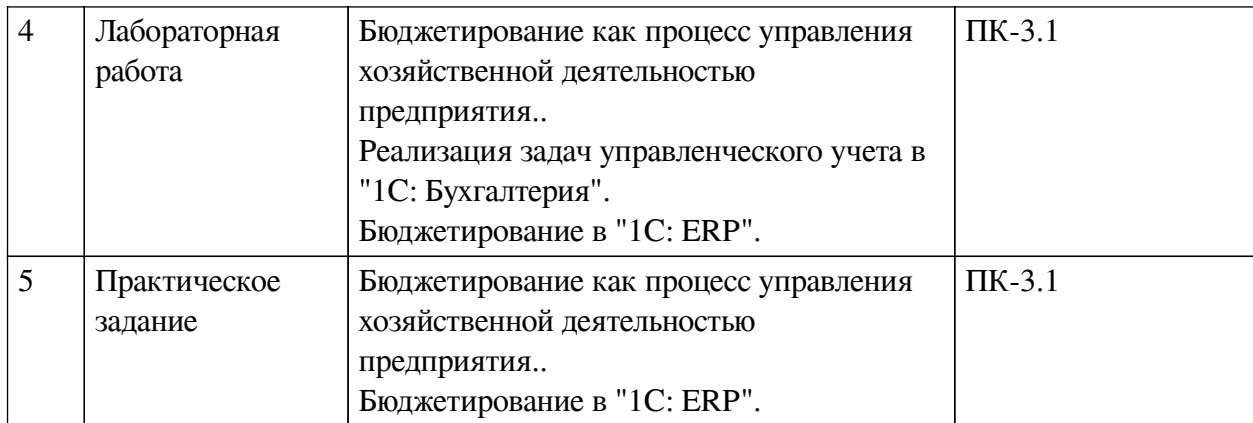

#### **Примеры оценочных средств для текущего контроля**

#### **Демонстрационный вариант теста**

*1. Задание с множественным выбором. Выберите 3 правильных ответа.*

Что является информационной базой управленческого учета?

a. Бухгалтерская отчетность

b. Данные бухгалтерского учета

c. Бухгалтерский баланс

*2. Задание с единичным выбором. Выберите один правильный ответ.*

Какой источник представляет обобщенные данные хозяйственной деятельности организации?

a. Бухгалтерский баланс

b. Счет бухгалтерского учета

*3. Задание с единичным выбором. Выберите один правильный ответ.*

Какой источник раскрывает изменения в состоянии объекта бухгалтерского учета?

a. Счет бухгалтерского учета

b. Бухгалтерский баланс

*4. Задание с единичным выбором. Выберите один правильный ответ.*

О чем говорит бухгалтерская запись: Д-т 50 "Касса" К-т 51 "Расчетный счет"?

a. Денежные средства поступили на расчетный счет из кассы

b. Денежные средства поступили в кассу с расчетного счета

c. Денежные средства поступили на расчетный счет из банка

*5. Задание с единичным выбором. Выберите один правильный ответ.*

Что является основанием для отражения любой бухгалтерской записи?

a. Факт хозяйственной деятельности

b. Документ первичного бухгалтерского учета

c. Бухгалтерская отчетность

*6. Задание открытой формы. Введите ответ.*

Что является основанием для отражения в учете бухгалтерской записи? Ответ пишите словом с заглавной буквы.

*7. Задание с единичным выбором. Выберите один правильный ответ.*

Подписка на журнал "Бухгалтерский учет" является для хозяйствующего субъекта:

a. Затратами

b. Доходами

c. Расходами

*8. Задание открытой формы. Введите ответ.*

Сальдо начальное по счету 68 "Расчеты по налогам и сборам" = 30 тыс. р. (по дебету) Оборот дебетовый = 100 тыс. р. Оборот кредитовый = 180 тыс. р. Рассчитайте сальдо конечное. Ответ пишите цифрами с точностью до рубля.

*9. Задание открытой формы. Введите ответ.*

Сальдо начальное по счету 68 "Расчеты по налогам и сборам" = 30 тыс. р. (по дебету) Оборот дебетовый = 100 тыс. р. Оборот кредитовый = 180 тыс. р. Сальдо конечное по счету 68 отразит ... задолженность. Закончите фразу.

*10. Задание с единичным выбором. Выберите один правильный ответ.*

Управленческий учет:

a. Обязателен для каждого предприятия и ИП

b. Не обязателен

c. Не обязателен, но желателен

*11. Задание с единичным выбором. Выберите один правильный ответ.*

Информация управленческого учета должна быть релевантной, то есть...

a. точной

b. достоверной

c. значимой

*12. Задание с единичным выбором. Выберите один правильный ответ.*

Погашение штрафа по решению налогового органа является:

a. расходами

b. затратами

*13. Задание с единичным выбором. Выберите один правильный ответ.*

Отгрузка готовой продукции покупателю приводит к признанию в бухгалтерском учете:

a. расходов

b. затрат

*14. Задание с единичным выбором. Выберите один правильный ответ.*

Передача материалов в производство приводит к признанию в бухгалтерском учете:

a. расходов

b. затрат

*15. Задание открытой формы. Введите ответ.*

Как называется метод признания доход/расходов в бухгалтерском учете, при котором их отражают по факту движения денежных средств? Это - ... метод. Закончите фразу (Ответ пишите одним словом с маленькой буквы).

*16. Задание открытой формы. Введите ответ.*

Бухгалтер отразила выручку в регистрах бухгалтерского учета по факту отгрузки товара покупателю, согласно накладной. Факт хозяйственной жизни, отражен методом ... Закончите фразу (Ответ пишите одним словом с маленькой буквы).

*17. Задание открытой формы. Введите ответ.*

Архитектура программ 1С включает два компонента. 1С: Бухгалтерия, в контексте архитектуры является ... Закончите фразу.

*18. Задание с единичным выбором. Выберите один правильный ответ.*

Реализована в конфигурации "1С: Бухгалтерия" настройка ведения доплат за сверхурочную работу?

a. Нет

b. Да

*19. Задание с единичным выбором. Выберите один правильный ответ.*

Реализована в конфигурации "1С: Бухгалтерия" возможность учитывать районный коэффициент при расчетах по заработной плате?

a. Да

b. Нет

*20. Задание открытой формы. Введите ответ.*

На каком счете в конфигурации "1С: Бухгалтерия" формируется производственная себестоимость выпущенной продукции. Номер счета напишите цифрами.

*21. Задание открытой формы. Введите ответ.*

Какой операцией в конфигурации "1С: Бухгалтерия", происходит закрытие счетов 25, 26, 90. Название операции впишите словами с маленькой буквы.

*22. Задание открытой формы. Введите ответ.*

Основной счет, на котором формируется производственная себестоимость в конфигурации "1С: Предприятие", настраивается в ... политике предприятия. Закончите фразу.

*23. Задание с единичным выбором. Выберите один правильный ответ.*

Остаточные составляющие структуры видов бюджета называются:

a. Показатели бюджетов

b. Статьи бюджетов

*24. Задание с единичным выбором. Выберите один правильный ответ.*

Начальный остаток готовой продукции задается:

a. Статьей бюджетов

b. Показателем бюджетов

c. Нефинансовым показателем

*25. Задание с единичным выбором. Выберите один правильный ответ.*

При формировании бюджета Вам необходимо задать удельный показатель, для этого используются:

a. Показатели бюджета

b. Нефинансовые показатели

c. Статьи бюджета

*26. Задание с единичным выбором. Выберите один правильный ответ.*

Выберите мастер-бюджеты:

a. Бюджет доходов и расходов

b. Бюджет движения денежных средств

c. Бюджет продаж

d. Бюджет капитальных вложений

e. Прогнозный баланс

*27. Задание открытой формы. Введите ответ.*

<span id="page-18-0"></span>Источниками для составления мастер-бюджетов являются .... бюджеты. Закончите фразу.

#### **8.2. Оценочные средства для промежуточной аттестации**

#### **Вопросы к зачету:**

1. Цель и задачи бухгалтерского учета на примере процесса воспроизводства.

2. Бухгалтерский баланс: характеристика.

3. Процесс заготовления и его отражение на счетах бухгалтерского учета.

4. Процесс производства и его отражение на счетах бухгалтерского учета.

5. Процесс реализации продукции и формирования финансового результата с отражением на счетах бухгалтерского учета.

6. Классификация затрат в управленческом учете.

7. Затраты и расходы: определение, отличия.

8. Методы признания доходов и расходов: кассовый, начисления.

9. Принципы калькулирования затрат в управленческом учете.

10. Бюджетирование: определение, этапы, цель.

11. Бюджетный процесс: определение, подходы.

12. Методы калькулирования затрат.

13. Мастер-бюджеты и вспомогательные бюджеты: определение, отличия, взаимосвязи.

#### **Вопросы к экзамену:**

1. 1С: Бухгалтерия: назначение конфигурации, основные функциональные возможности.

2. Реализация АВС- XYZ- анализ в конфигурации "1С: Бухгалтерия".

3. Методы группировки затрат при формировании себестоимости продукции и их реализации в конфигурации "1С: Бухгалтерия" .

4. Опишите, как провести настройку и подготовку справочной информации в конфигурации "1С:ERP Управление предприятием" перед началом формирования бюджетов.

5. Процесс формирования бюджета доходов и расходов.

6. Процесс формирования движения денежных средств.

### **Другие оценочные средства:**

[Задача.](https://docs.google.com/spreadsheets/d/14ynTqcS12aqY2BZAqLVI0dZSHqvwlrTU/edit#gid=711918898)

#### **Разработчики:**

*(подпись) (занимаемая должность) (инициалы, фамилия)*

преподаватель И.В. Тихонова

*(подпись) (занимаемая должность) (инициалы, фамилия)*

профессор А.В. Рохин

Программа составлена в соответствии с требованиями ФГОС ВО и учетом рекомендаций ПООП по направлению подготовки 09.03.03 «Прикладная информатика».

Программа рассмотрена на заседании кафедры прикладной информатики и документоведения

Протокол № 8 от «22» марта 2024 г.

и.о. зав. кафедры А.В. Рохин

*Настоящая программа, не может быть воспроизведена ни в какой форме без предварительного письменного разрешения кафедры-разработчика программы.*